1 URLs

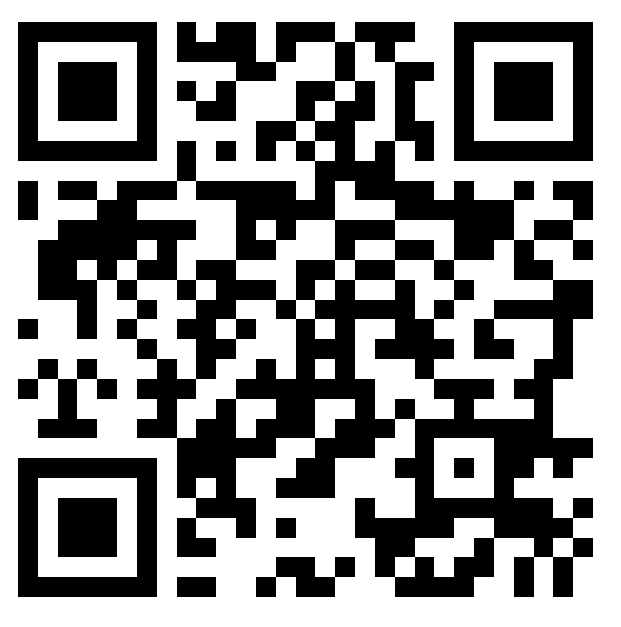

```
\begin{pspicture}(1,1)
```
\psbarcode{http://www.fh-joanneum.at/fzt/}{height=3 width=3}{qrcode} \end{pspicture}

2 Events

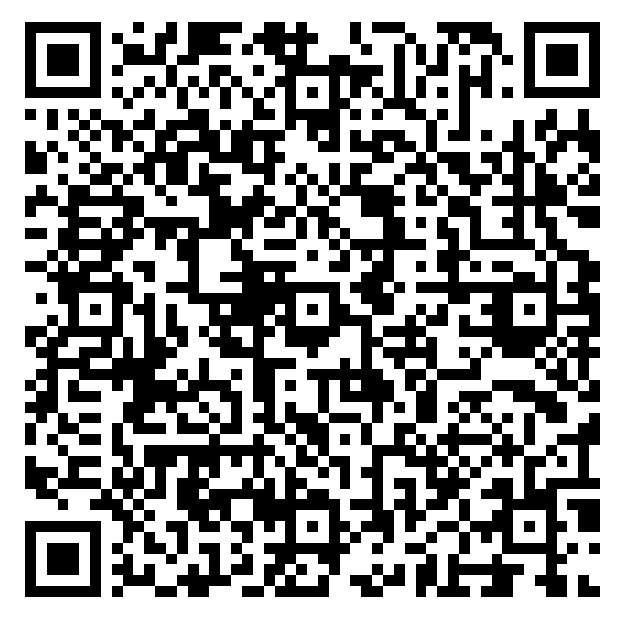

% Zeit: 20120420T070000Z UTC = 20120420T090000Z (österr. Sommerzeit) \begin{pspicture}(1,1) \psbarcode{% BEGIN:VEVENT^^J% SUMMARY:Grazer Linuxtage 2013^^J% DTSTART:20120420T070000Z^^J% DTEND:20130420T170000Z^^J% URL:http://www.linuxtage.at/^^J% LOCATION:FH Joanneum Graz^^J% END:VEVENT% }{height=3 width=3}{qrcode} \end{pspicture}

3 Vcard – Kontakte

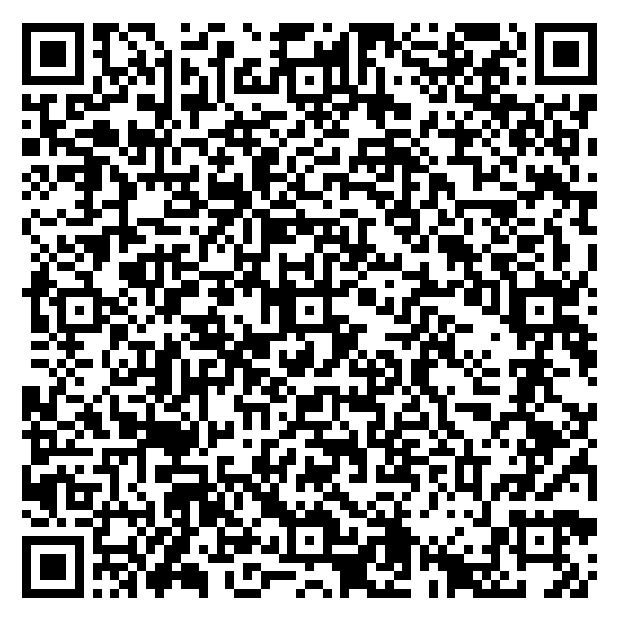

\begin{pspicture}(2in,2in) \psbarcode{BEGIN:VCARD^^J% VERSION:2.1^^J% FN:Wolfgang Dautermann^^J% N:Dautermann;Wolfgang^^J% TEL;WORK;VOICE:+43 316 5453 8418^^J% ADR;WORK:FH JOANNEUM;Alte Poststr. 149; A-8020 Graz^^J% EMAIL;PREF;INTERNET:wolfgang.dautermann@fh-joanneum.at^^J% URL:http://www.fh-joanneum.at/fzt/^^J% END:VCARD}{height=3 width=3}{qrcode} \end{pspicture}

## 3.1 Sonstiges (nicht wirklich standardisiert)

- mailto:user@example.com
- tel:+43123456789
- sms:+43123456789
- Geo-Information: geo:40.71872,-73.98905,100
- Wlan-Information: WIFI:T:WPA;S:myssid;P:mypass;H:true

4 Sonstige Codes: EAN13, etc.

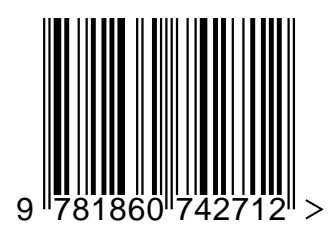

\begin{pspicture}(3,1.2in) \psbarcode{9781860742712}{includetext guardwhitespace}{ean13} \end{pspicture}